## SAP ABAP table J\_3GINTFOR {Formula Definition for Costing (Interpolation)}

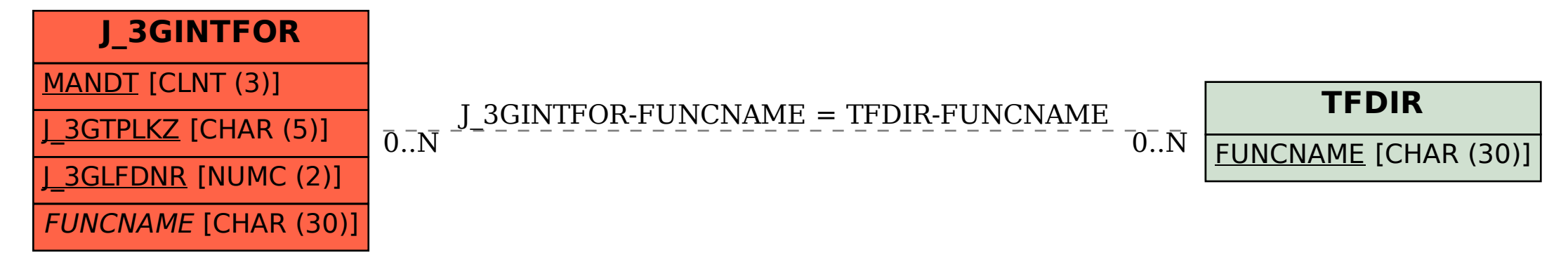